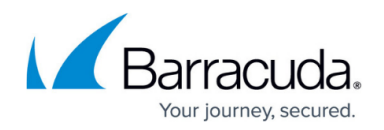

# **Host and Forwarding Rules Page**

#### <https://campus.barracuda.com/doc/96026509/>

The **Host / Forwarding Rules** pages give you a read-only view of the ruleset. Host and forwarding rules are used to manage traffic going through the Barracuda CloudGen Firewall. To access the **Host / Forwarding Rules** pages, go to the **FIREWALL** tab in the ribbon bar and click **Host Rules** or **Forwarding Rules**.

#### **Host Rules Page**

The **FIREWALL > Host Rules** page provides a read-only view of the Host Firewall ruleset together with the configuration menu that is available for Host Firewall rules. Note that all information displayed in this tab is purely informational.

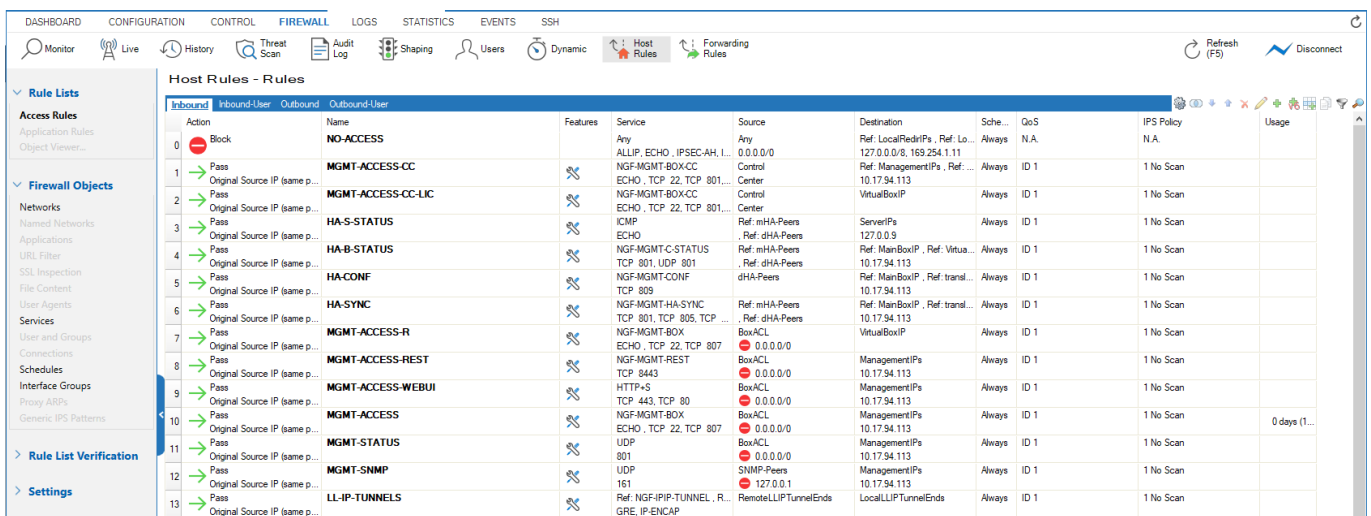

To edit and create rules, you must access the **Host Firewall Rules** configuration page. For more information, see [Firewall Rule List Interface and Icons](http://campus.barracuda.com/doc/96026499/) .

### **Forwarding Rules Page**

The **FIREWALL > Forwarding Rules** page provides a read-only view of the Forwarding Firewall ruleset together with the configuration menu that is available for Forwarding Firewall rules. Note that all information displayed in this tab is purely informational.

## Barracuda CloudGen Firewall

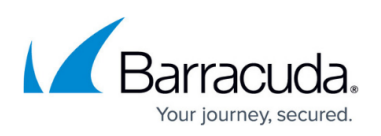

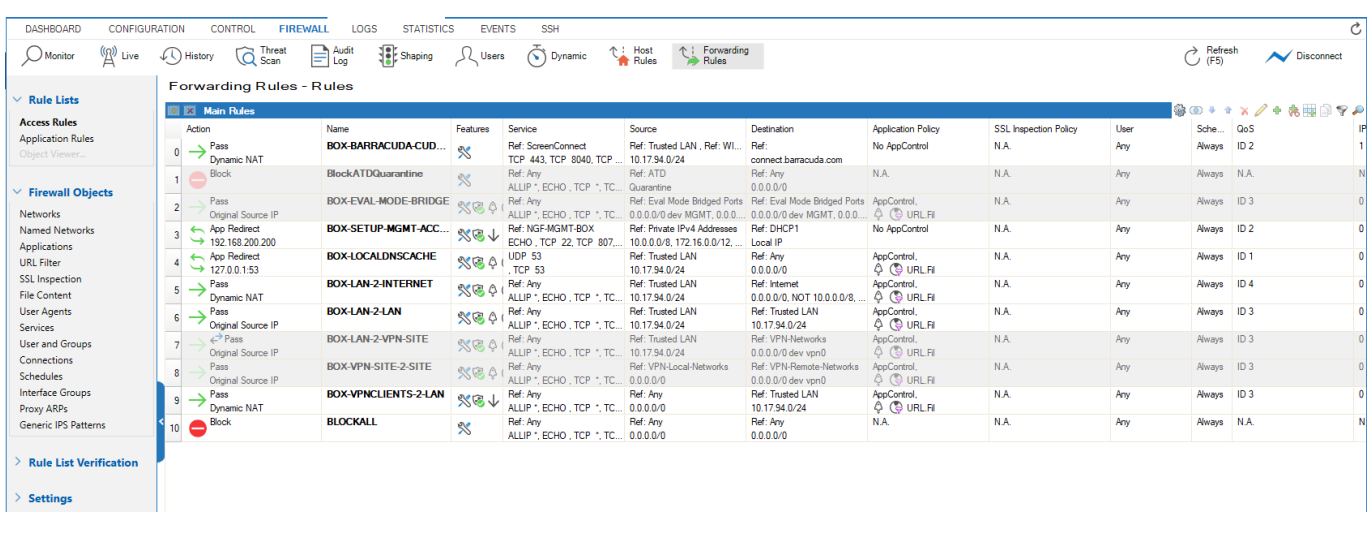

To edit and create rules, you must access the **Forwarding Rules** configuration page. For more information, see [Firewall Rule List Interface and Icons](http://campus.barracuda.com/doc/96026499/) .

## Barracuda CloudGen Firewall

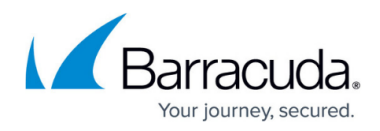

#### **Figures**

- 1. h\_rules.png
- 2. f\_rules.png

© Barracuda Networks Inc., 2024 The information contained within this document is confidential and proprietary to Barracuda Networks Inc. No portion of this document may be copied, distributed, publicized or used for other than internal documentary purposes without the written consent of an official representative of Barracuda Networks Inc. All specifications are subject to change without notice. Barracuda Networks Inc. assumes no responsibility for any inaccuracies in this document. Barracuda Networks Inc. reserves the right to change, modify, transfer, or otherwise revise this publication without notice.